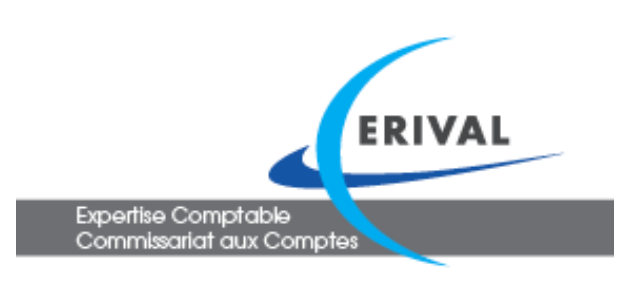

22, Avenue René Cassin 69009 IYON Tél: 04 37 64 46 90 Fax: 04 72 85 03 96 www.erival-expert.com

## FLASH INFO - 1er Trimestre 2017

## **CONTRAVENTIONS : LE SALARIE DOIT ETRE DENONCE**

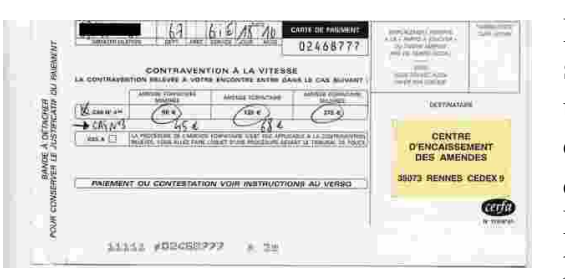

Depuis le 1er janvier 2017, l'employeur doit dénoncer le salarié ayant commis une infraction au code de la route, avec un véhicule de l'entreprise, pour celles constatées à partir d'appareils de contrôle automatique : excès de vitesse, ceinture de sécurité, téléphone au volant…

L'employeur dispose de 45 jours pour le faire à compter de la réception de l'avis de contravention,

par lettre recommandée AR ou sur le site [antai.fr.](http://antai.fr) La non-dénonciation entraine une amende pour l'employeur de 750  $\epsilon$ .

## **Aides à l'embauche dans les PME**

**INFOS CABINET**

BREVES - BREVES - BREVES

- Le cabinet sera fermé :
- le 26 mai 2017, - le 5 juin 2017, - du 7 au 27 août 2017, - du 26 au 29 décembre 2017,

L'aide décrite dans notre FlashInfo du 1er trimestre 2016 est reconduite jusqu'au **30 juin 2017.**

## **Pénibilité**

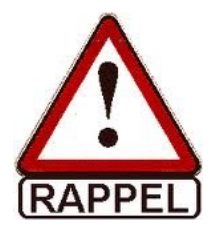

**Rappel** : la prise en compte de la pénibilité compte 10 facteurs depuis le 1er juillet 2016 (voir notre FlashInfo du 3ème trimestre 2016). Si un facteur est identifié pour un de vos salariés, sa cotisation « retraite » doit en tenir compte (taux majoré). Si le cabinet établi le bulletin de paie, il convient de nous transmettre cette information. Pour vous aider, les 10 facteurs sont décrits de façon détaillée sur le site [inrs.fr](http://inrs.fr) et des informations sont disponibles sur [service-public.fr](http://service-public.fr) (ainsi qu'auprès de certaines branches professionnelles)

Depuis le 23 octobre 2016, les obligations de l'employeur en matière d'affichage obligatoire sont modifiées pour tenir compte des nouveaux moyens de communication dans l'entreprise. Quelques exemples sont repris dans ce tableau :

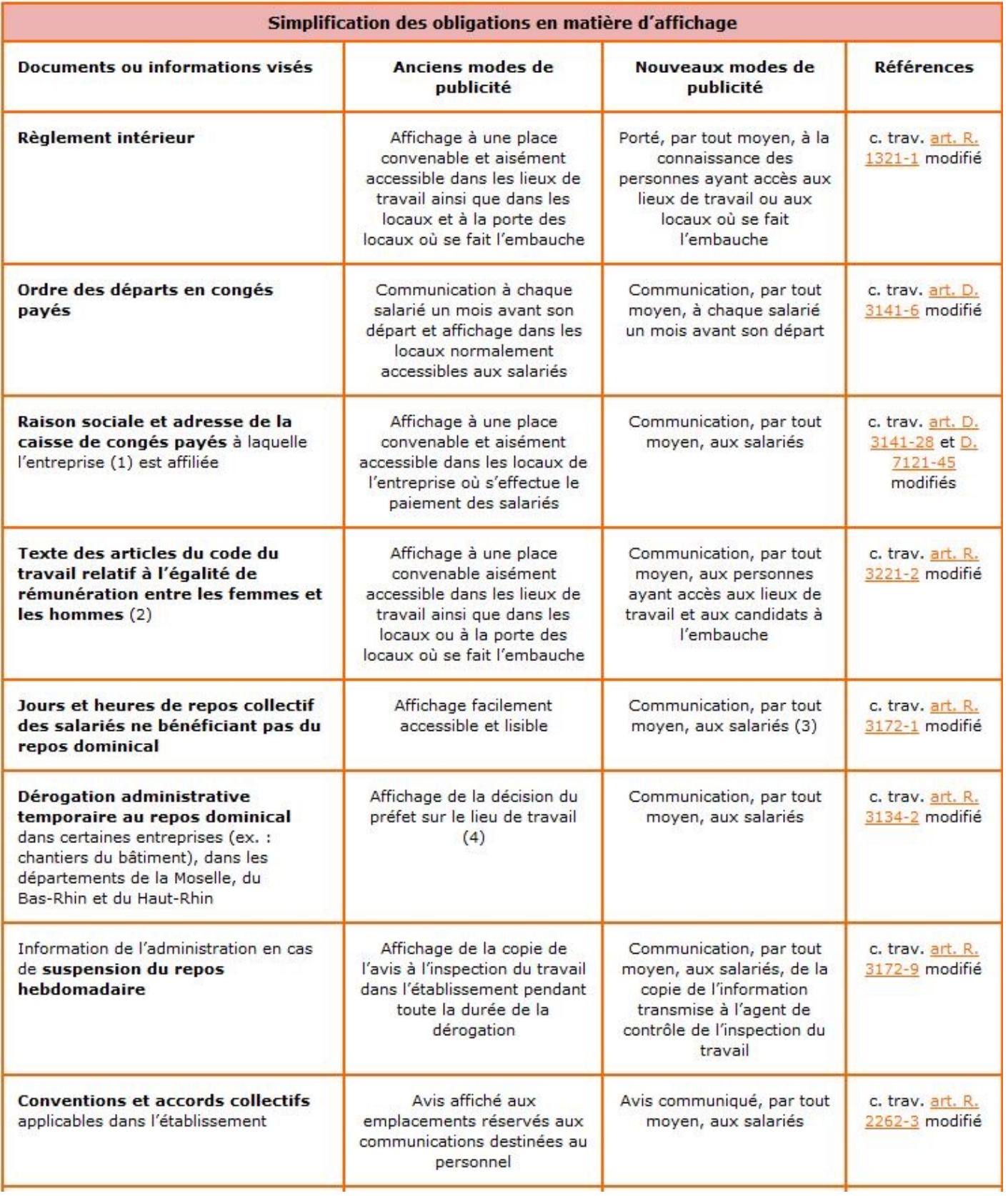